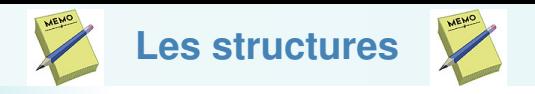

Déclaration du type correspondant :

```
struct Nom_du_type {
      type1 champ1 ;
      type2 champ2 ;
       ...
};
```
Déclaration d'une variable :

struct Nom\_du\_type identificateur;

Déclaration/Initialisation d'une variable : struct Nom\_du\_type identificateur = { val1, val2, ...};

Accès à un champs donné de la structure : identificateur.champ

Affectation globale de structures :

 $identificateur1 = identificateur2$ 

©EPFL 2021 Jean-Cédric Chappelier